## How to add a new patient to an existing account

Last Modified on 02/19/2021 10:42 am EST

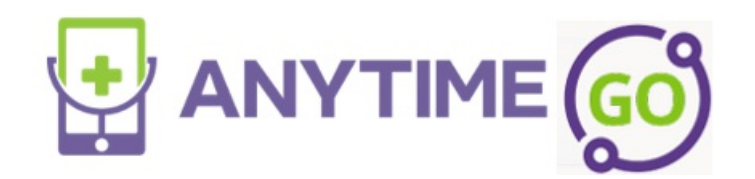

Your browser does not support HTML5 video.